## [Windows server \(test](https://assignbuster.com/windows-server-test-chapter-123/)  [chapter 1,2,3\)](https://assignbuster.com/windows-server-test-chapter-123/)

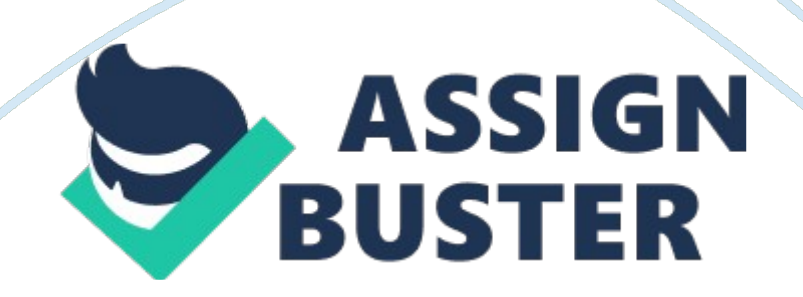

The Foundation Edition of Windows Server 2012, although limited, supports Hyper-V, and can be installed within a virtual machine. False

The DirectAccess service is installed when which of the following roles are added to a Windows Server 2012 R2 installation? Remote Access

What file system below supports encryption, compression, and use of volumes? NTFS

Dropbox, SkyDrive, and Google Apps are all examples of what type of computing? Public Cloud

What Windows Server 2012 R2 server role provides the Host Credential Authorization Protocol (HCAP) role service? Network Policy and Access **Services** 

An organization must possess which of the following items in order to legally facilitate user logins? Client Access License

What edition of Windows Server 2012 supports 25 or fewer users, and automatically configures itself as a root domain controller? Essentials

A \_\_\_\_\_\_\_\_\_\_\_\_\_ is composed of two parts: NIC hardware and device drivers. Network Interface

Which of the following choices is not a service supported by Windows 8. 1? DHCP Server

The TCP/IPv4 protocol suite is the newest set of networking protocols installed on Windows Server 2012. False

How much RAM can be installed in either Datacenter or Standard editions of Windows Server 2012? 4 TB

When installing Windows Server 2012 R2 Essentials Edition, the server is automatically configured as a root domain controller. True

Select below the term used to describe the virtualization software component that creates and monitors the virtual hardware environment. Hypervisor

What role provides services for creating, issuing, and managing digital certificates that can be used to verify identities? Active Directory Certificate **Services** 

What use does the new file system introduced in Windows Server 2012 have? Larger Volumes

Select the utility below that provides a single interface for installing, configuring, and removing a variety of server roles and features, as well as providing a place to view server status. Server Manager

Software that specifies the rules and format of communication between devices on a networkNetwork Protocol

A license required by law for each user who logs on to a Windows Server 2012 serverClient Access Licenses (CAL)

The virtual environment that emulates a physical computers hardware and BIOSVirtual Machine

The virtualization software component that creates and monitors the virtual hardware environmentHypervisor

The part of the OS that sends requests to a server to access network resourcesNetwork Client

A cloud computing service provided by a company's internal IT Department. Private Cloud

The operating system running in a virtual machine installed on a host computerGuest OS

A Windows server that's in the management scope of a Windows domain but doesn't have Active Directory installedMember Server

A Windows server that has Active Directory installed and is responsible for allowing client computers access to domain resourcesDomain Controller

OSs designed to emphasize network access performance and run background processes. Server Operating Systems

The ability to assign system policies, deploy software, and assign permissions and rights to users of network resources in a centralized manner is a feature of what Windows Server 2012 R2 service? Network Policies and Access Services

The first domain controller installed in an Active Directory forest is known as the Root Domain

Select below the Active Directory server role that provides the functions of Active Directory without the requirements of forests, domains, and domain controllers. AD LDS

The Remote Access role allows the configuration of what type of remote access? Direct Access

What file system below supports encryption, compression, and use of volumes? NTFS

Internet and Windows domains are resolved to IP addresses using what role service? DNS

What makes PowerShell cmdlets in general different from regular commands? ISE

The Disk Management snap-in can be utilized to create redundant disk configurations, such as RAID 1 and RAID 5. True

is a collection of technologies for abstracting the details of how applications, storage, network, and other computing resources are delivered to usersCloud Computing

The netsh command can be used to configure a Windows firewall remotely by default, without any changes required on the remote server. False

An administrator can run a PowerShell command on a remote server using what additional element?-ComputerName

Server roles can be installed and uninstalled on an offline VHD file. True

If an administrator wants to modify the properties of an existing NIC team, what PowerShell cmdlet should be used? Set-LbfoTeam

A server can be added to Server Manager by which of the following methods? Importing a Text File

Which of the following choices is not one of the three teaming modes? Address hashing

The Windows Server 2012/R2 remote management features are enabled via what Windows component? Windows Remote Management (WinRM)

The user account utilized by a service to log into a system can be set within the service's properties. True

What service option can be used to force a service to start automatically after all other automatic services have started? Set-Service

What new feature within PowerShell 4. 0 allows for the use of declarative statements to manage and maintain servers? Desired State Configuration

What command can be used to add a remote server to the TrustedHosts list? Set-Item wsman: localhostClientTrustedHosts RemoteServerName -

Concatenate -Force

The MMC snap-in can be utilized to configure firewall rules. Windows Firewall and Advanced Security

Which option below is the default load-balancing mode within Windows Server 2012? Address hash

What type of Windows Server 2012/R2 installation takes up the least amount of space? Server Core

A Desired State Configuration script can be created by the Integrated Scripting Environment (ISE). True

ONWINDOWS SERVER (TEST CHAPTER 1, 2, 3) SPECIFICALLY FOR YOUFOR ONLY\$13. 90/PAGEOrder NowTags:

• Cloud Computing